### User

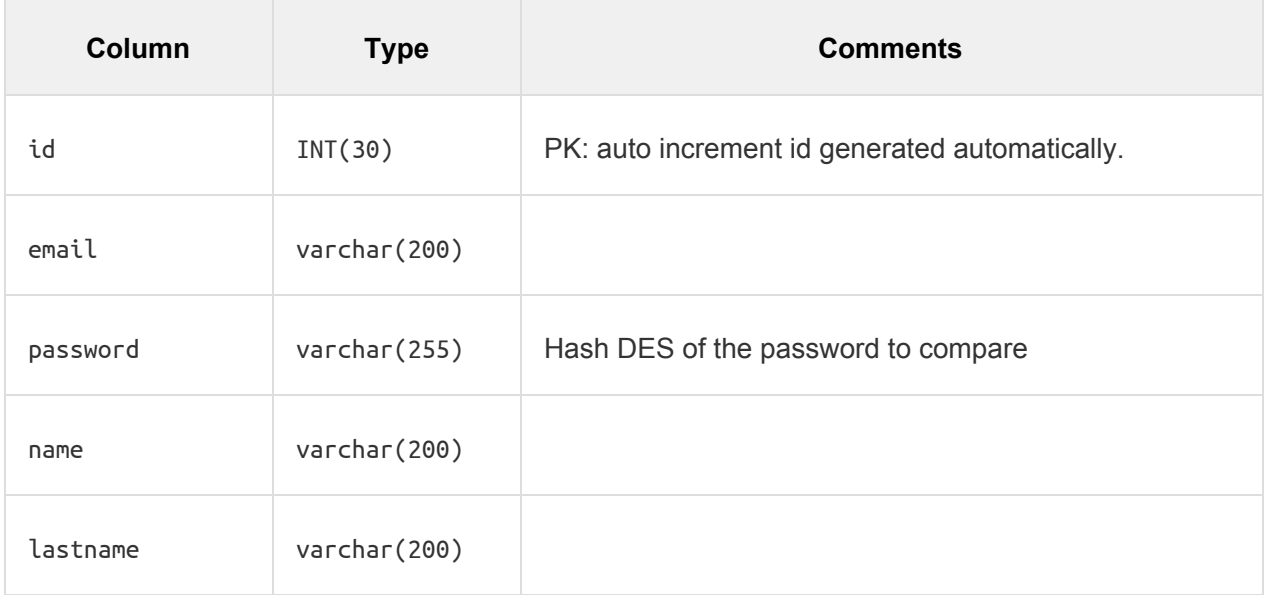

### **Student**

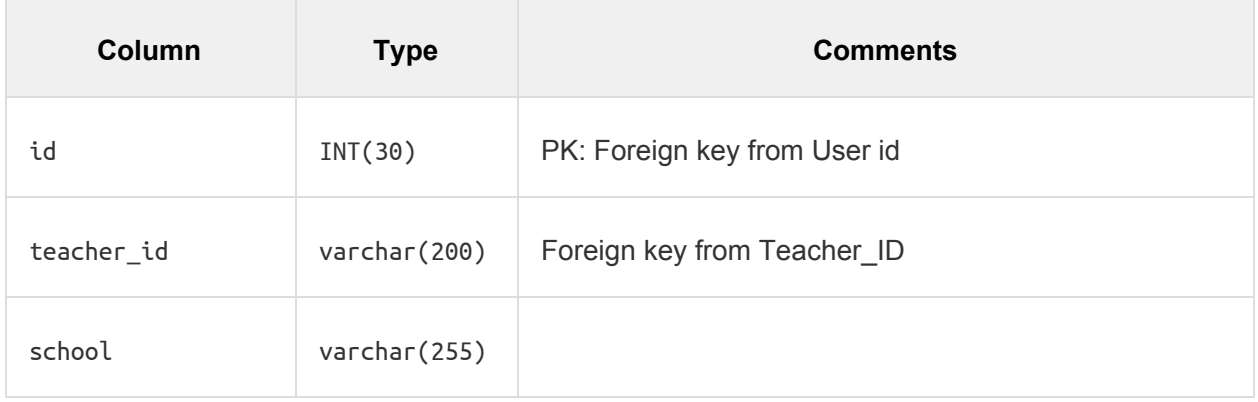

## **Teacher**

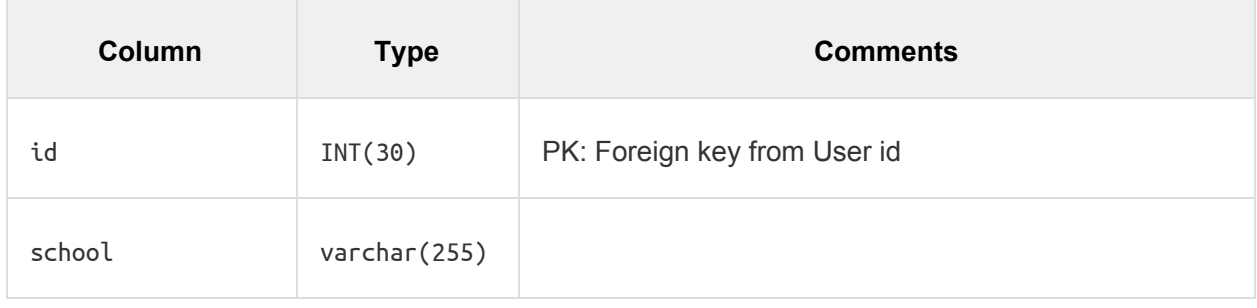

### Admin

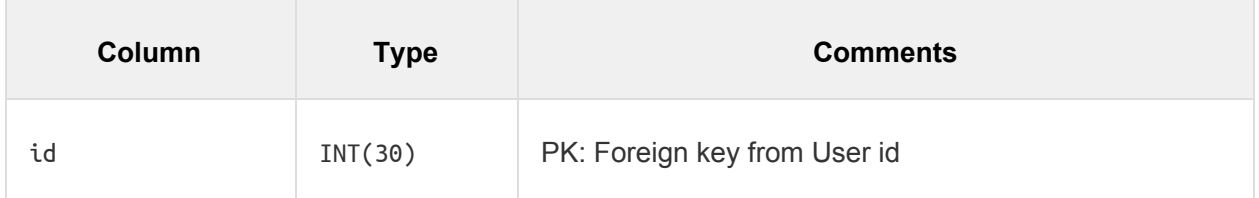

## **Transect**

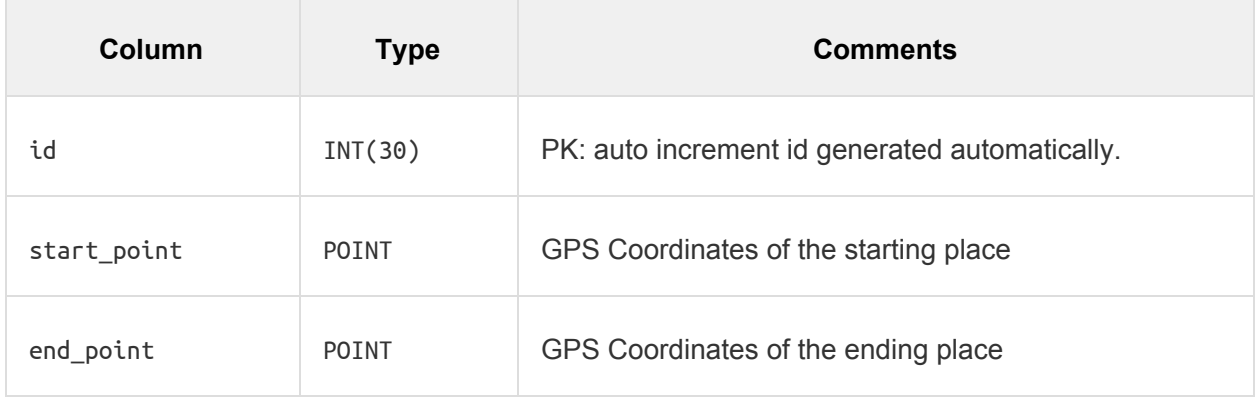

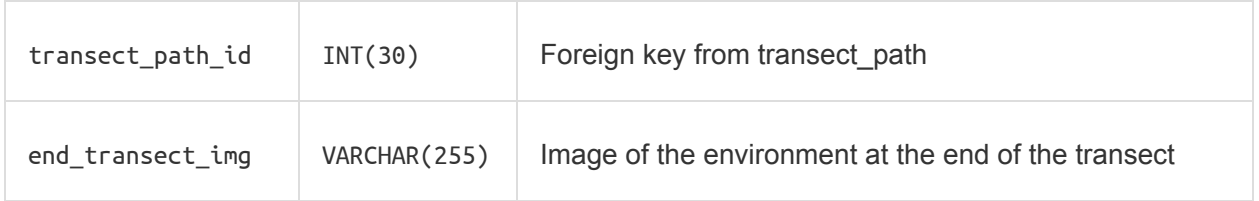

# Transect\_Path

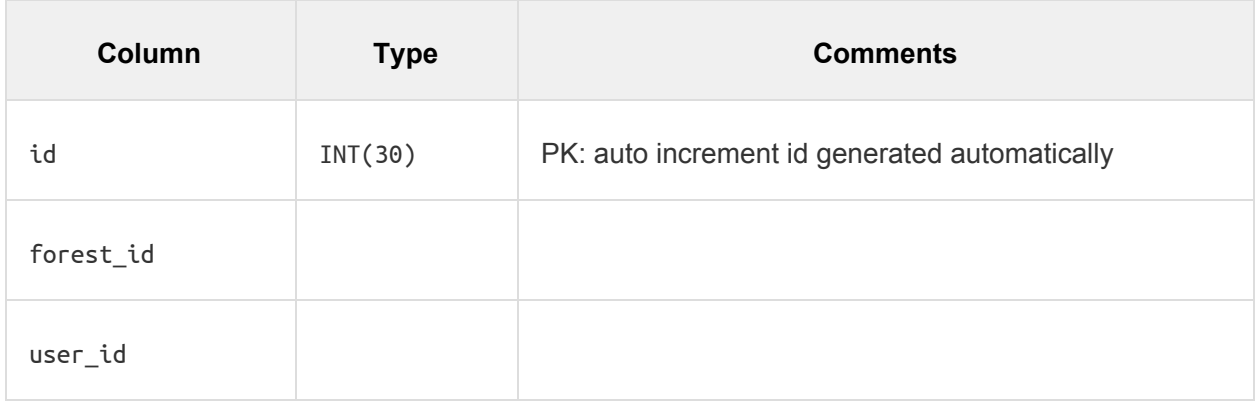

#### Forest

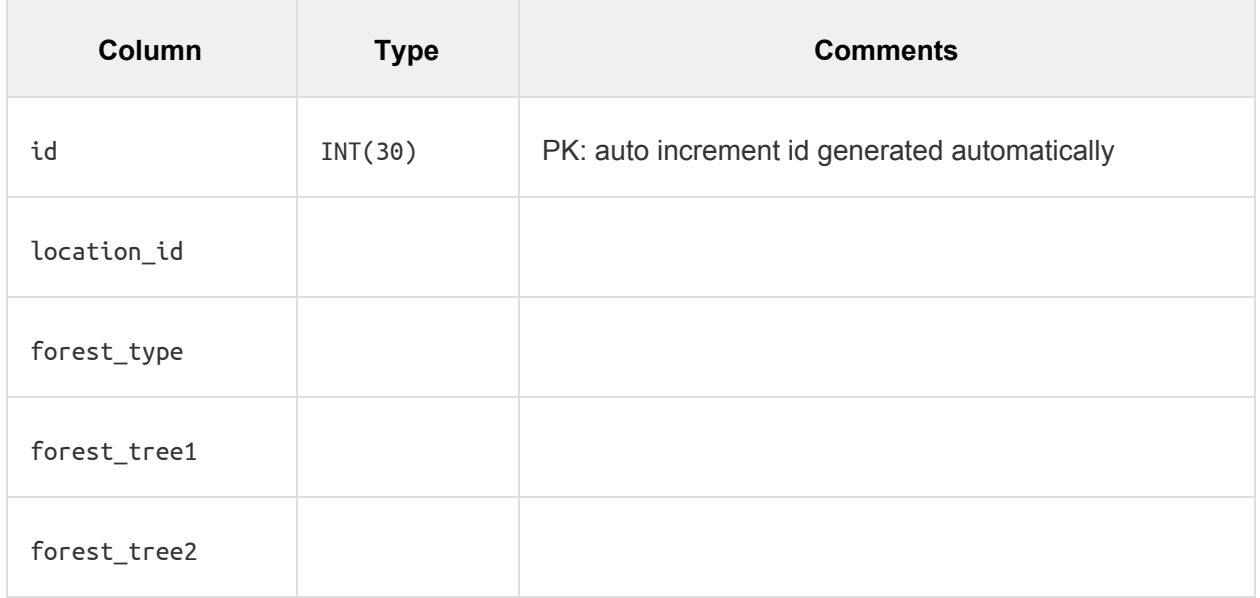

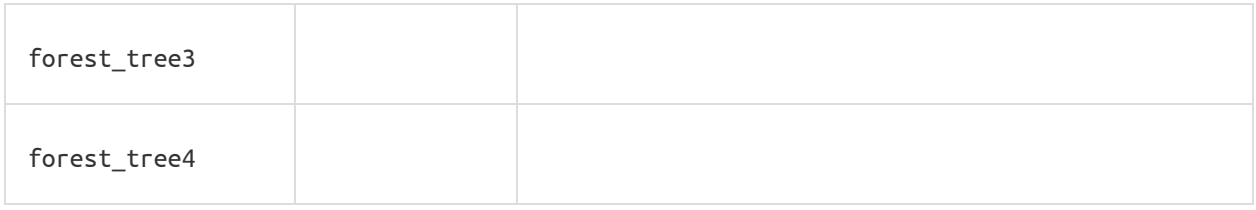

# Location (may be unnecessary)

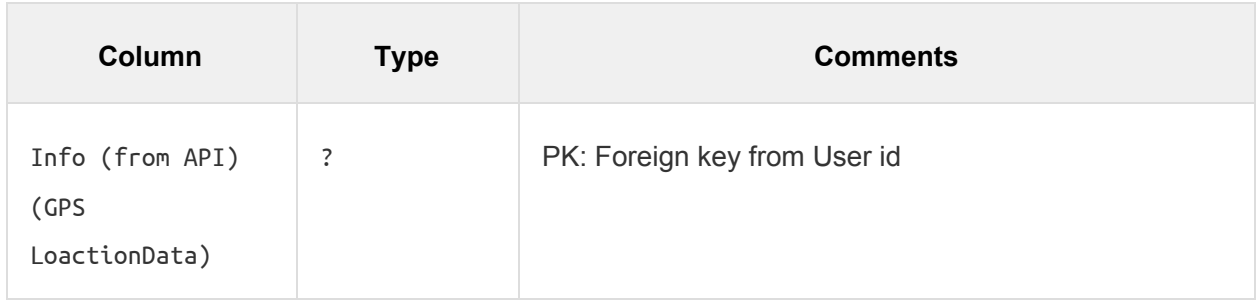

#### Mound

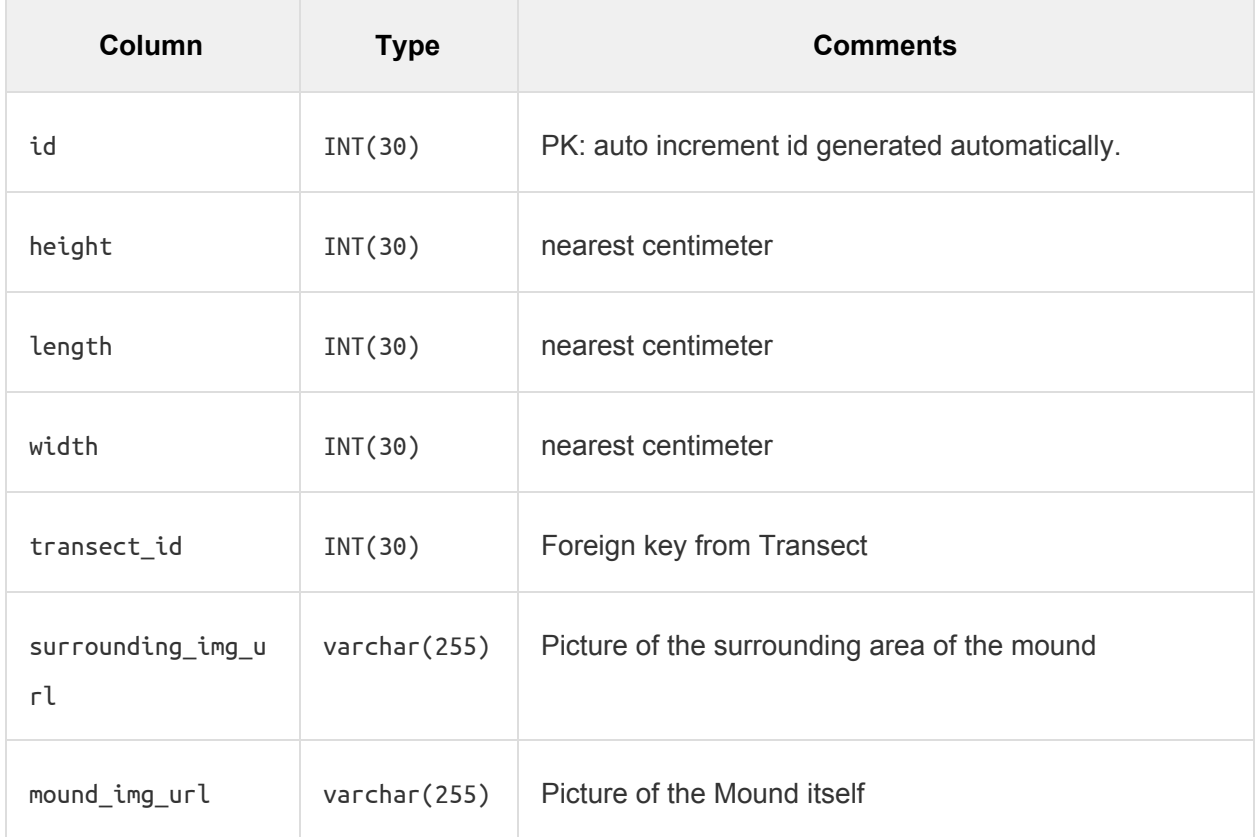

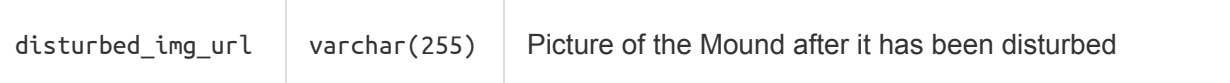